## **Font Features for Padauk**

The Padauk font includes a number of optional features that provide alternative rendering that might be preferable for use in some contexts. The chart below enumerates the details of these features. Whether these features are available to users will depend on both the application and the rendering technology (Graphite or OpenType) being used. The features are currently only available in Graphite.

In LibreOffice 3.4.2+ (<u>http://www.libreoffice.org/download/</u>) the features are available only when Graphite rendering is enabled (the default). Features can be turned on by choosing the font (i.e., Padauk), followed by a colon, followed by the feature ID, and then followed by the feature setting. So, for example, if the "Lower dot shifts left" is desired, the font selection would be "Padauk:lldt=1".

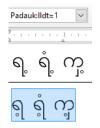

If you wish to apply two (or more) features, you can separate them with an "&". Thus, "Padauk:lldt=1&wtri=1" would apply the "Lower dot shifts left" plus the "Tear drop style washwe" feature.

In Mozilla Firefox, with Graphite rendering, features can be accessed using the appropriate CSS markup. A description of how to use the font features in Mozilla Firefox can be found here: <u>http://scripts.sil.org/cms/scripts/page.php?site\_id=projects&item\_id=graphite\_firefox#cf8a0574</u>.

You can also apply a language-based feature which will turn on all features associated with that language. The font would be set to "Padauk" (or Padauk Book) and then you need to change your language in your application. Since most applications do not support the Burmese language, you can select them in a similar way to the above approach. Languages can be turned on by choosing the font (i.e., Padauk), followed by a colon, followed by "lang=", and then followed by the language code. So, for example, if the "Kayah" language is desired, the font selection would be "Padauk:lang=kyu".

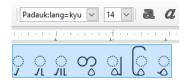

NB: The "kdot" (Khamti style dots) feature from previous versions is no longer active. Instead, use the Variation Selector U+FE00 to display the Khamti style dots for the Khamti, Aiton and Phake languages. For example, the characters U+1000 and U+FE00 in sequence will produce  $\infty$ .

The following font features are available in Padauk (disclaimer: the list of Unicode characters affected by a feature is not exhaustive):

| Feature Name                                                                                                    | Feature<br>ID | Feature Setting (top-most in each section is default)                                                                                                    | Example                                                    | Implementation_<br><u>Notes</u> 1 |
|----------------------------------------------------------------------------------------------------|---------------|----------------------------------------------------------------------------------------------------|------------------------------------------------------------|-----------------------------------|
| Language-specific<br>features                                                                                                   |               |                                                                                                    |                                                            | G, O                              |
| Sgaw<br>(Turns on lldt=1)                                                                                                    | ksw           | Language set to Sgaw<br>XeTeX: "Padauk/GR:language=ksw" (Graphite)<br>XeTeX: "Padauk:language=ksw" (OpenType)                                                                                                    | ရ ရံ ကူ                                                    |                                   |
| Khamti<br>(Turns on fdot=1)                                                                                                    | kht           | Language set to Khamti<br>XaTeX: "Padauk/GR:language=kht" (Graphite)<br>XeTeX: "Padauk/language=kht" (OpenType)                                                                                                    | ం ం: ం, ం; ం. ం <b>:</b> ం' ం,                             |                                   |
| Kayah<br>(Turns on hsln=2, wtri=1)                                                                                              | kyu           | Language set to Kayah<br>(Western)<br>XeTeX: "Padauk/GR:language=kyu" (Graphite)<br>XeTeX: "Padauk/language=kyu" (OpenType)                                                                                         | ှ ှ ှ တွ ျွ ြွ ွ                                           |                                   |
| Shan<br>(Turns on wtri=1)                                                                                                    | shn           | Language set to Shan<br>XeTeX: "Padauk/GR:language=shn" (Graphite)<br>XeTeX: "Padauk/language=shn" (OpenType)                                                                                                    | တွ ျ ြွ ွ                                                  |                                   |
| Aiton, Phake<br>(Turns on aiph=1, fdot=1)                                                                                       | aio,<br>phk   | Language set to Aiton or<br>Phake<br>XeTeX: "Padauk/GR:language=aio" (Graphite)<br>XeTeX: "Padauk/GR:language=phk" (Graphite)<br>XeTeX: "Padauk/language=aio" (OpenType)<br>XeTeX: "Padauk/language=phk" (OpenType) | က ထ ယ လ ဝေ က ရာ ဇြာ ံ း ္ ; ္ ႊ ႚ ႛ<br>ု                   |                                   |
| Aiton Phake special<br>characters over Khamti<br>(U+1000, U+1011, U+101A, U+101C,<br>U+101D, U+1031, U+1078, U+107A,<br>U+AA7A) | aiph          | 0=False                                                                                                    | က ထ ယ လ ေ လ ၺ လြ                                           | G                                 |
|                                                                                                    |               | 1=True<br>XeTeX: "Padauk/GR:Aiton Phake special characters<br>over Khamti=True"                                                                                                    | က ထ ဃ လ ဝေ က ရာ တြ                                         | _                                 |
| Filled dots<br>(U+1036, U+1038, U+1087, U+1088,<br>U+1089, U+108A, U+109A, U+109B,<br>U+AA7B)                                   | fdot          | 0=False                                                                                                    | ి ः , ; . <b>ะ ి</b> ,                                     | G                                 |
|                                                                                                    |               | 1=True<br>XeTeX: "Padauk/GR:Filled dots=True"                                                                                                    | ం ం: ం, ం; ం. ం <del>.</del> ం <sup>.</sup> ం <sup>.</sup> |                                   |
| Lower dot shifts left<br>(U+1037 with U+101B, U+1036,<br>U+103E – list not exhaustive)                                          | lldt          | 0=False                                                                                                    | ရ့ ရံ့ ကွ                                                  | G                                 |
|                                                                                                    |               | 1=True<br>XeTeX: "Padauk/GR:Lower dot shifts left=True"                                                                                                    | ရှ ရုံ က္ခ                                                 |                                   |
| <b>Tear drop style washwe</b><br>(U+1010 U+103B U+103C, U+103D,<br>U+103E)                                                      | wtri          | 0=False                                                                                                    | တွ ျ ြွ ္ဘ                                                 | G                                 |
|                                                                                                    |               | 1=True<br>XeTeX: "Padauk/GR:Tear drop style washwe=True"                                                                                                    | တွ ျှ ြွ ွ                                                 |                                   |

 I
 Legend: G=Implemented in Graphite; O=Implemented in OpenType.

 Font Features for Padauk 4.0
 31. May 2019

| Feature Name                                                | Feature<br>ID | Feature Setting (top-most in each section is default)                                                                              | Example                                      | Implementation_<br><u>Notes</u> |
|-------------------------------------------------------------|---------------|----------------------------------------------------------------------------------------------------|----------------------------------------------|---------------------------------|
| Long U with Yayit, long<br>UU with Hato<br>(U+102F, U+1030) | ulon          | 0=False                                                                                                    | ကြ ကူ                                        | G                               |
|                                                             |               | 1=True<br>XeTeX: "Padauk/GR:1970040686=1"                                                                                          | ကြု ကျ                                       |                                 |
| U and UU always full<br>height<br>(U+102F, U+1030)          | utal          | 0=False                                                                                                    | ု ူ                                          | G                               |
|                                                             |               | 1=True<br>XeTeX: "Padauk/GR:U and UU always full height=True"                                                                      | ျ ျ                                          |                                 |
| Insert dotted circles for<br>errors<br>(any combining mark) | dotc          | 1=True<br>XeTeX: "Padauk/GR:Insert dotted circles for<br>errors=True"                                                              | ្ណ                                           | G                               |
|                                                             |               | 0=False<br>XeTeX: "Padauk/GR:Insert dotted circles for<br>errors=False"                                                            | л                                            |                                 |
| <b>Slanted hato</b><br>(U+103E, U+102F, U+1030)             | hsln          | 0=Upright<br>XeTeX: "Padauk/GR:Slanted hato=Upright"                                                                               | <u>ዓ                                    </u> | G                               |
|                                                             |               | 1=Sgaw style slanted leg with<br>horizontal foot<br>XeTeX: "Padauk/GR:Slanted hato=Sgaw style slanted<br>leg with horizontal foot" | <u> </u>                                     |                                 |
|                                                             |               | 2=Slanted leg with right<br>angled foot<br>XeTeX: "Padauk/GR:Slanted hato=Slanted leg with<br>right angled foot"                   | ୨ ନ <u>ଲ</u>                                 |                                 |
| Disable great nnya<br>(U+1039 U+100A)                       | nnya          | 0=False                                                                                                    | ညာ                                           | G                               |
|                                                             |               | 1=True<br>XeTeX: "Padauk/GR:Disable great nnya=True"                                                                               | ඩු                                           |                                 |
| Variant tta<br>(U+100B)                                     | vtta          | 0=False                                                                                                    | දු දුදු                                      | G                               |
|                                                             |               | 1=True<br>XeTeX: "Padauk/GR:Variant tta=True"                                                                                      | ද දදු                                        |                                 |
| Move Idot right when<br>possible<br>(U+1037, U+103C)        | dotr          | 0=False                                                                                                    | (m)                                          | G                               |
|                                                             |               | 1=True<br>XeTeX: "Padauk/GR:Move Idot right when<br>possible=True"                                                                 |                                              |                                 |